# Mfc Windows Programming For C Programmers Free Pdf Books

All Access to Mfc Windows Programming For C Programmers PDF. Free Download Mfc Windows Programming For C Programmers PDF or Read Mfc Windows Programming For C Programmers PDF on The Most Popular Online PDFLAB. Only Register an Account to DownloadMfc Windows Programming For C Programmers PDF. Online PDF Related to Mfc Windows Programming For C Programmers. Get Access Mfc Windows Programming For C ProgrammersPDF and Download Mfc Windows Programming For C Programmers PDF for Free. Brother Dcp 9020cdw Mfc 9130cw Mfc 9140cdn Mfc 9330cdw Mfc ...

Ultimate Spanish Advanced, Trane Chiller Cdhg Service Manuals, Kazuma 110cc Quad Manual, Piaggio Nrg Power Dt Service Repair Manual, Yamaha 8mhv Outboard Parts Manual Catalog Download 1997, Panasonic Kx Tg5432m Manual, Ford Custom 500 Galaxie 500 1965 Workshop Mar 17th, 2024

#### MADE IN GERMANY Kateter För Engångsbruk För 2017-10 ...

33 Cm IQ 4303.xx 43 Cm Instruktionsfilmer Om IQ-Cath IQ 4304.xx är Gjorda Av Brukare För Brukare. Detta För Att Jan 16th, 2024

#### Grafiska Symboler För Scheman - Del 2: Symboler För Allmän ...

Condition Mainly Used With Binary Logic Elements Where The Logic State 1 (TRUE) Is Converted To A Logic State 0 (FALSE) Or Vice Versa [IEC 60617-12, IEC 61082-2] 3.20 Logic Inversion Condition Mainly Used With Binary Logic Elements Where A Higher Physical Level Is Converted To A Lower Physical Level Or Vice Versa [Feb 18th, 2024

#### Brother Mfc 8440 Mfc 8840d Mfc 8840dn Service Repair ...

MFC-8640D, Brother MFC-8840D, Brother MFC-8840DN, Brother DCP-8040, Brother DCP ... Jun 6th, 2020 7c7274-Victory Motorcycles Classic Cruiser Full Service ... Eaton Belt Driven Power Steering Pump Manual, Brother Laser Printer HI 5130 5140 5150d 5170dn Parts Serv, John Deere 8440 Service Manual, Nelson Stud Welding Apr 12th, 2024

#### Quick Setup Guide MFC-J425W Start Here MFC-J430W MFC ...

5 4 Install The Ink Cartridges CAUTION If Ink Gets In Your Eyes, Wash It Out With Water At Once And Call A Doctor If You Are Concerned. A Make Sure That The Power Is Turned On. The LCD Will Show No Ink Cartridge. B Open The Ink Cartridge Covera. C Remove The Orange Protective Parta. D Unpack The Ink Cartridge. Tu Jan 5th, 2024

#### Reference Guide MFC-L9570CDW MFC-L8900CDW MFC ...

Operations And Basic Machine Maintenance. See Troubleshooting Tips. Printed / In The Box Online User's Guide This Guide Includes The Additional Contents Of The Reference Guide. ... Eight Shortcuts Tabs Are Available With Six Shortcuts On Each Shortcuts Tab. Mar 6th, 2024

# Basic User's Guide MFC-J885DW MFC-J880DW MFC-J680DW

(Letter Size / 20 Sheets) BP71GLTR (4" X 6" Size / 20 Sheets) BP71GP20 Multipurpose Paper - Plain Paper (Letter Size / 500 Sheets) BP60MPLTR (USA Only) Telephone Line Cord LG3077001 (USA Only) Basic User's Guide LEW532001 (English For USA And Canada) LEW532002 (French For Canada) CD ROM For Win Apr 4th, 2024

#### MFC-J450DW MFC-J470DW MFC-J475DW

Or American Express Credit Card, You Can Order Accessories Directly From Brother. (You Can Visit Us Online For A Complete Selection Of The Brother Accessories And Supplies That Are Available For Purchase.) NOTE In Canada Only Visa And MasterCard Are Accepted. In USA: 1-877-552- Apr 7th, 2024

### MFC-L3770CDW MFC-L3750CDW Reference Guide MFC ...

2 In 1 (ID) Copy Press To Copy Both Sides Of An Identification Card Onto A Single Page. 3. Liquid Crystal Display (LCD) Jan 10th, 2024

#### Basic User's Guide MFC-J485DW MFC-J480DW MFC-J460DW

Software. Brother's Licensor(s) Does Not Warrant, Guarantee Or Make Any Representations Regarding The Use Or The Results Of The Use Of The Software In Terms Of Its Correctness, Accuracy, Reliability, Currentness Or Otherwise. The Entire Risk As To The Results And Performance Of The Mar 12th, 2024

#### MFC-J4310DW Start Here MFC-J4410DW MFC-J4610DW

3 F Gently Adjust The Paper Guides To Fit The Paper. Make Sure That The Paper Guides Touch The Edges Of The Paper. G Check That The Paper Is Flat In The Tray And Below The

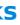

Maximum Paper Mark A. Close The Output Paper Tray Cover. H Slowly Push The Paper Tray Completely Into The Machine. I While Holding The Paper Tray In Pla Apr 16th, 2024

# MFC-L8650CDW MFC-L8850CDW MFC-L9550CDW

Manual De Utilizare MFC-L8650CDW MFC-L8850CDW MFC-L9550CDW Nu Toate Modelele Sunt Disponibile în Toate Rile. Versiunea 0 ROM. Dac Trebuie S Contactați Service Clienți Completați Urm Toarele Informații Pentru Consultare Ulterioar : Num R Model: MFC-L8650CDW / MFC-L8850CDW / ... Feb 15th, 2024

# Brother Dcp 9020cdw Mfc 9130cw Mfc 9140cdn Mfc 9330cdw ...

Brother MFC-9130CW Driver Download - Y12F\_C1-hostm-G3.EXE Brother HL-3180CDW Printer Driver. Brother MFC-9130CW Driver. BROTHERDCP-9020CDN85A3. Brother MFC-9130CW Remote Setup Port. Brother MFC-9330CDW [16/150] 3 Configuring Your Machine For Fax To Server (MFC-9130CW, MFC-9140CDN, MFC-9330CDW And MFC-9340CDW: Available As A Page 7/15 3449240 Apr 17th, 2024

# MFC-J450DW MFC-J470DW MFC-J475DW - Brother-usa.com

LEK464001 (MFC-J470DW) LEK460001 (MFC-J475DW) Iv Notice - Disclaimer Of Warranties (USA And Canada) ... Machine Without Installing A Printer Driver. PDF File / Brother Solutions Center 1 Google Cloud Pri Apr 15th, 2024

# MFC-J450DW MFC-J470DW MFC-J475DW - Brother

MFC-J450DW MFC-J470DW MFC-J475DW Version 0 USA/CAN. I ... About Using The Brother ControlCenter Utility, Using Your Machine In A Network Environment, And Frequently Used Terms. ... Machine Without Installing A Printer Driver. PDF F Mar 22th, 2024

# MFC-J650DW Start Here MFC-J870DW MFC-J875DW

2 A Remove The Protective Tape And Film Covering The Machine, And Also From The Touchscreen. B Remove The Plastic Baga Containing The Ink Cartridges From On Top Of The Paper Tray. C Make Sure You Have All The Components. 2 Connect The Power Cord And Telephone Line A Connect The Power Cord. B Lift The Scanner Cover Until It Locks Securely Into The Open Position. Feb 1th, 2024

# MFC-J450DW MFC-J470DW MFC-J475DW - ...

MFC-J450DW MFC-J470DW MFC-J475DW Version 0 USA/CAN. I ... About Using The Brother ControlCenter Utility, Using Your Machine In A Network Environment, And Frequently Used Terms. ... Machine Without Installing A Printer Driver. PDF File / Brother Solutions Center 1 ... Mar 9th, 2024

# Brother Dcp 8080dn Dcp 8085dn Mfc 8480dn Mfc 8880dn Mfc ...

Nov 04, 2021 · MFC-8690DW, MFC-8890DW <sup>1</sup>Actual Yield Depends On Specific Use Including Images Printed, Printer, Print Settings And Apr 12th, 2024

# Basic User's Guide MFC-J485DW MFC-J480DW MFC-J460DW - ...

MFC-J480DW MFC-J485DW Online User's Guide This Basic User's Guide Contains Basic Instructions And Information For Your Brother Machine. For More Advanced Instructions And ... IOS Device To Your Brother Machine Without I Apr 26th, 2024

# Windows, Windows 2000, Windows XP, Windows 2003 Server ...

Web Browser (Internet Explorer Or Netscape). The Product Consists Of Two Parts: "The Development System Software, Which Runs On A Desktop, Laptop, Or Industrial PC Running Any Operating System Currently Supported By Microsoft, Except Windows CE; And "The Run-t Jan 22th, 2024

# Windows Programming Guide Mfc

2011 C250 Owners Manual, Uwf Mat Study Guide, Man Trucks Repair Manual, Biology Study Guide Eoct 2018 Biology, 2015 Chevrolet Cobalt Owners Manual Gmpp, Suzuki 150hp Outboard Manual, Microsoft One Note Manual, Eppendorf 5810r Service Manual, 2006 Honda Civic Repair Manual Torrent, Fanuc Oi Cnc Apr 25th, 2024

# MFC Windows Programming - Binghamton University

Some Characteristics Of MFC?1. Convenience Of Reusable Code?2. Many Tasks Common To All Windows Apps Are Provided By MFC – E.g., WinMain, The Window Procedure, And The Message Loop Are Buried In The MFC Framework ?3. Produce Smaller Executables: – Typically 1/3 The Size Of Their AP Jan 18th, 2024

### **Programming Windows With Mfc Jeff Prosise**

Programming-windows-with-mfc-jeff-prosise 1/1 Downloaded From Getsettogo.mind.org.uk On December 8, 2021 By Guest [MOBI] Programming Windows With Mfc Jeff Prosise Eventually, You Will Agreed Discover A Further Experience And Skill By Spending More Cash. Yet When? Pull Off You Say You Will That You Require To Acquire Those Every Needs In The ... Apr 24th, 2024

#### Windows Programming With Mfc - Proceedings.do.ijcai.org

Course Or For The Experienced Self-taught, Windows MFC Programming II Covers Many Advanced Windows MFC (Microsoft Foundation Classes) C++ Programming Topics. It Is Designed To Provide You With The Skills Needed For An Entry Level Career In Windows MFC Programming. Jan 27th, 2024

#### Windows Programming With Mfc

Programming Windows With Mfc Pdf - 10/2020 The Second Edition Of Jeff Prosise's Programming Windows With MFC Is A Great Introduction To The Programming Language That Will Help You Build Client-side Appl Feb 2th, 2024

There is a lot of books, user manual, or guidebook that related to Mfc Windows Programming For C Programmers PDF in the link below: SearchBook[MjUvMTY]